### **CESSIONS D'ELEMENTS D'ACTIF - IMMOBILISATIONS NON AMORTISSABLES**

- Objectif(s):
	- Conséquences comptables des opérations de cessions,
	- o Aspects fiscaux.
- Pré-requis :
	- **O** Maîtrise des amortissements et provisions,
	- o Connaissances fiscales indispensables.
- Modalités:
	- o Exercices variés de difficultés progressives avec leurs corrigés.

### **TABLE DES MATIERES**

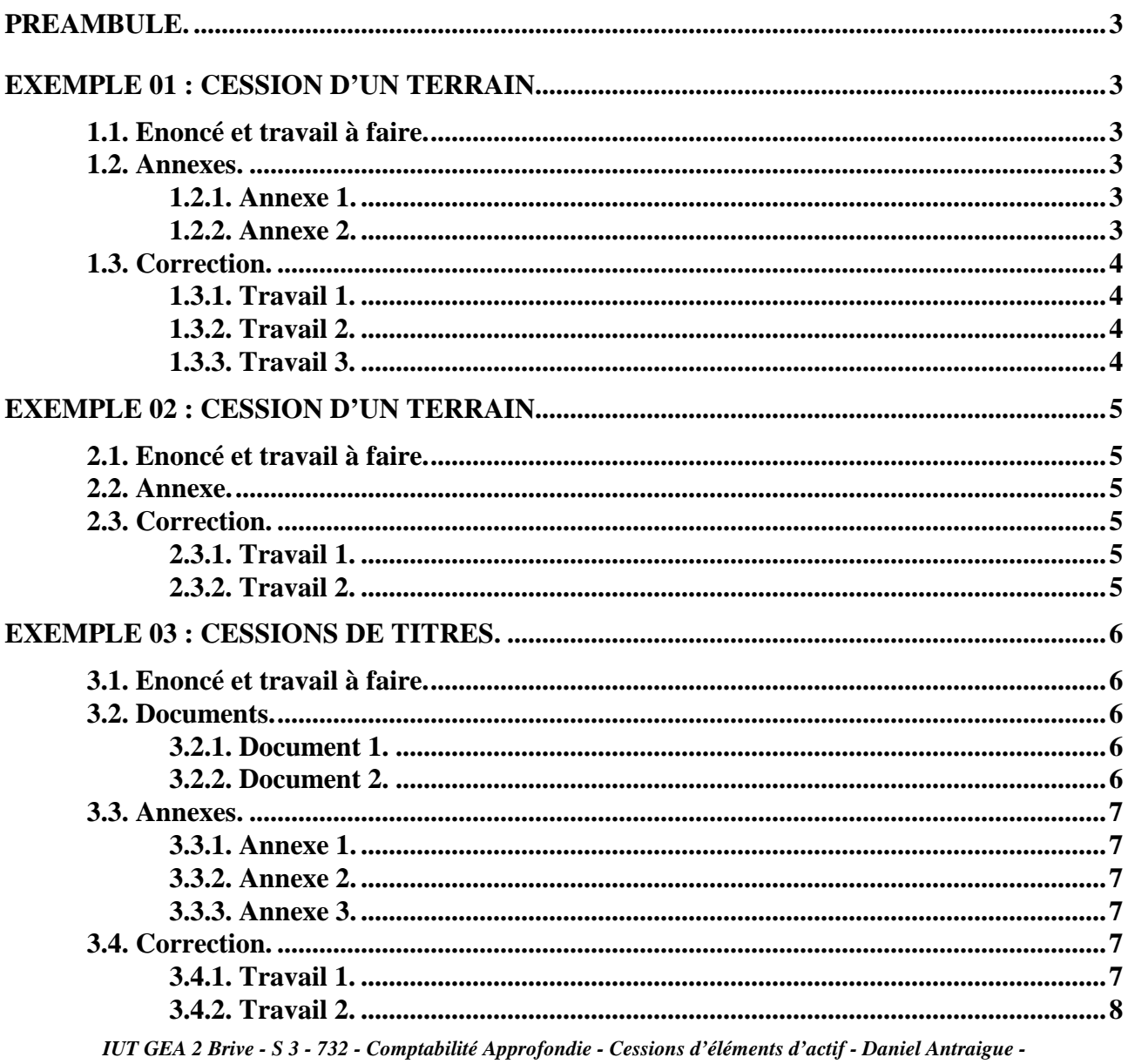

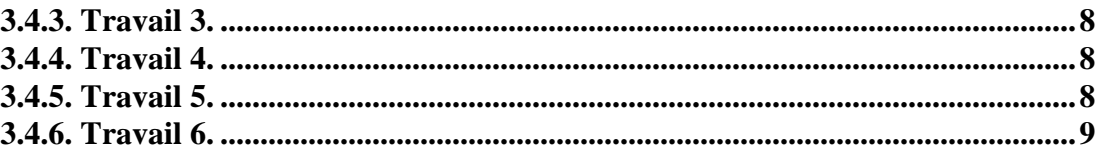

## **PREAMBULE.**

Dans les exercices suivants, considérer (sauf exception signalée) :

- N comme étant l'année civile actuelle.
- la TVA au taux normal.
- le coefficient de déduction de TVA de 100 % (sauf cas particuliers).
- la fin de l'exercice comptable se situe le 31-12.
- régime fiscal : BIC (sauf précision contraire).

### **EXEMPLE 01 : CESSION D'UN TERRAIN.**

#### **1.1. Enoncé et travail à faire.**

Une entreprise vend le **01/12/200N** un terrain au prix de **30 000 €**.

Ce terrain n'a fait l'objet d'aucune dépréciation.

Réception du règlement au comptant par chèque bancaire.

Elle l'avait acheté le **01/06200N-5** au prix de **20 000 €**.

Cession non soumise à la TVA ici mais aux droits d'enregistrement (à ne pas comptabiliser).

#### **TRAVAIL A FAIRE : en utilisant les annexes suivantes :**

- **Annexe 1 : Bordereau de saisie Journal Unique (à compléter).**
- **Annexe 2 : Extrait du tableau de résultat (à compléter).**
- **1°) Enregistrer les écritures relatives à cette cession.**
- **2°) Présenter l'extrait du tableau de résultat.**
- **3°) Calculer et qualifier le résultat fiscal de la cession.**

**1.2. Annexes.** 

**1.2.1. Annexe 1.** 

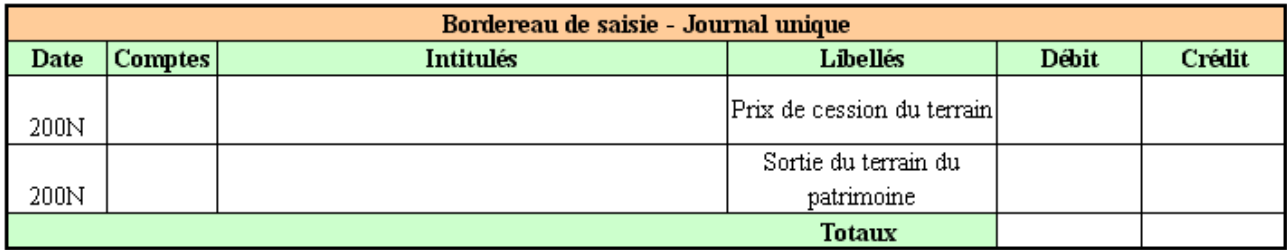

#### **1.2.2. Annexe 2.**

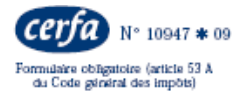

#### **COMPTE DE RÉSULTAT DE L'EXERCICE (Suite)**  $\circ$

D.G.I.  $N^{\circ}_{(2007)}$ 2053

 $\boxed{7}$ 

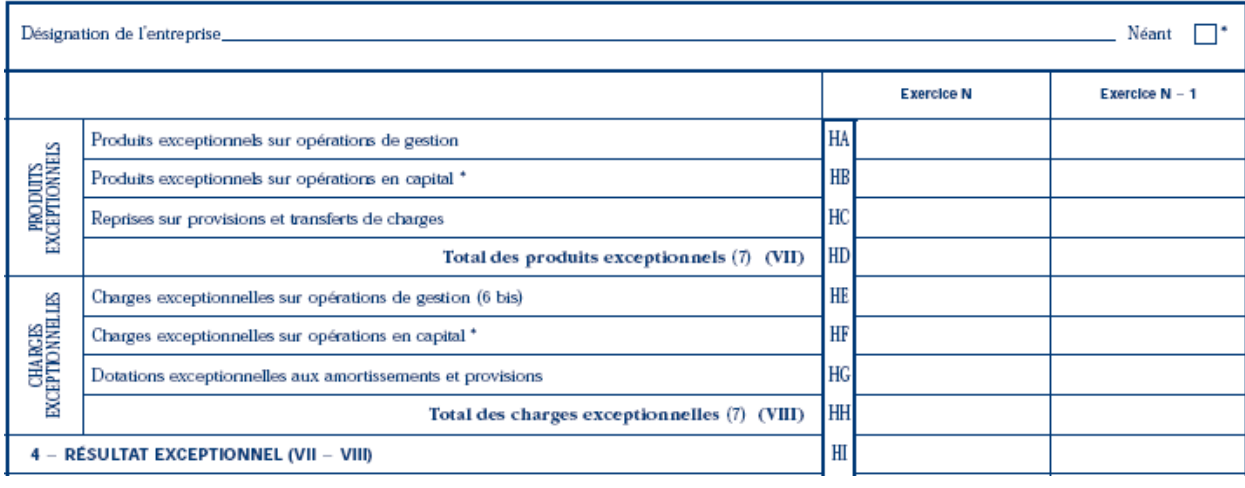

### **1.3. Correction.**

#### **1.3.1. Travail 1.**

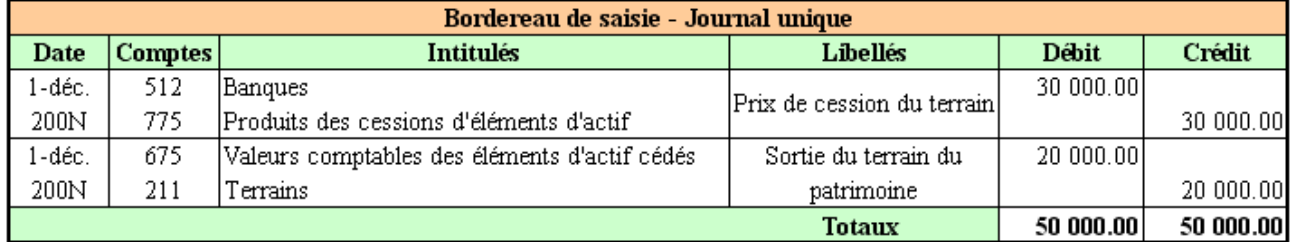

# **1.3.2. Travail 2.**

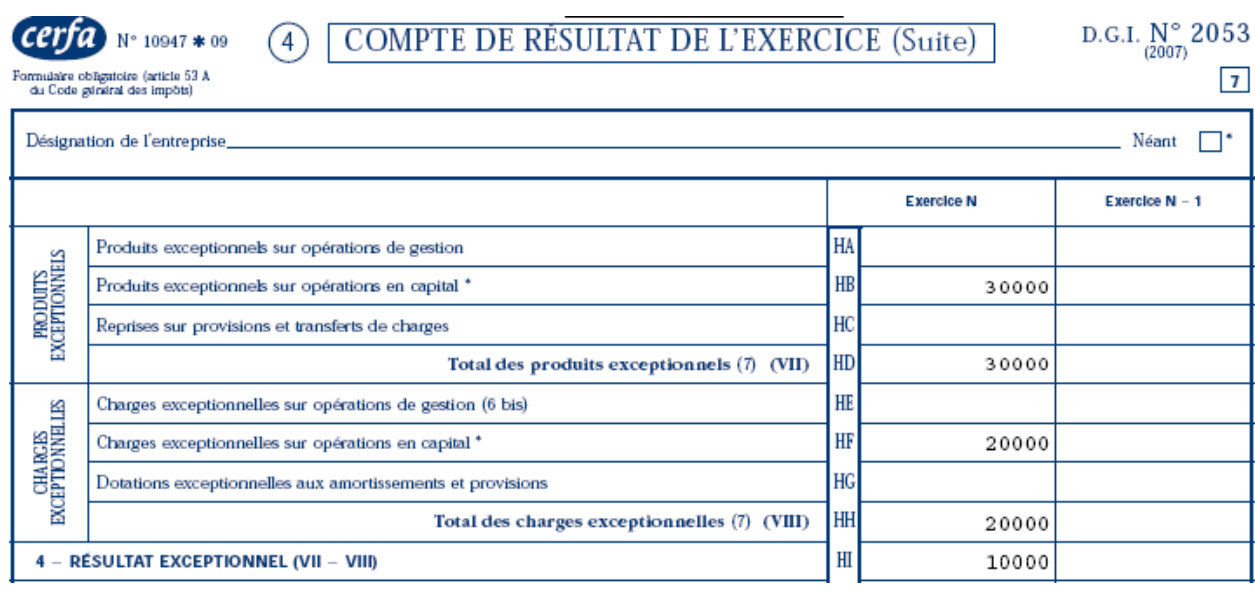

## **1.3.3. Travail 3.**

*VO : 20000 en N - 5 # PC : 30000 en N* 

 *PV à LT : 10000 (+ de 2 ans) à déduire du résultat comptable, taxation au taux réduit.* 

*IUT GEA 2 Brive - S 3 - 732 - Comptabilité Approfondie - Cessions d'éléments d'actif - Daniel Antraigue -* 

## **EXEMPLE 02 : CESSION D'UN TERRAIN.**

# **2.1. Enoncé et travail à faire.**

Cession le 01-09-N, d'un fonds de commerce, non soumise à la TVA.

Valeur d'acquisition :  $35000 \text{ } \in$ , le 01-06-N-6

En N-1, une dépréciation de 15000  $\epsilon$  a été constituée.

Prix de cession, payable à 60 jours :  $40000 \in$ .

# **TRAVAIL A FAIRE : en utilisant les annexes suivantes :**

• **Annexe : Bordereau de saisie - Journal Unique (à compléter).** 

# **1°) Enregistrer les écritures relatives à cette cession.**

**2°) Calculer et qualifier le résultat fiscal de la cession.** 

## **2.2. Annexe.**

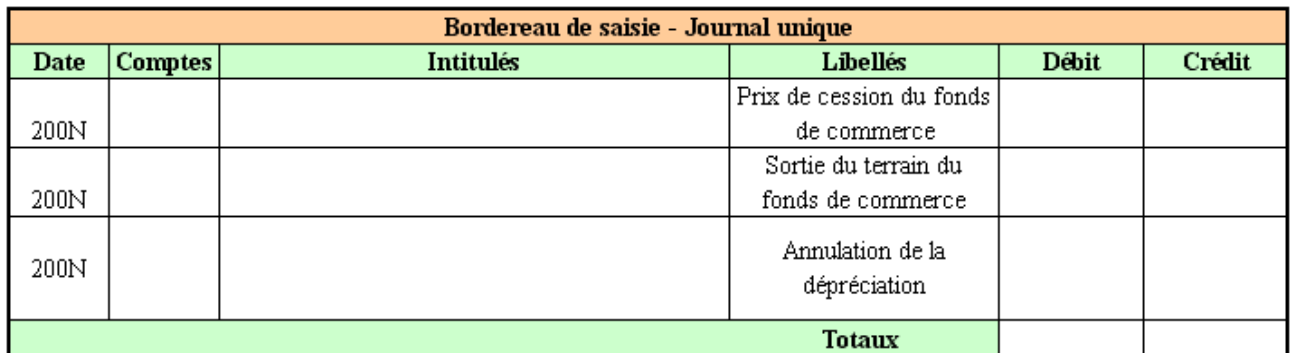

# **2.3. Correction.**

# **2.3.1. Travail 1.**

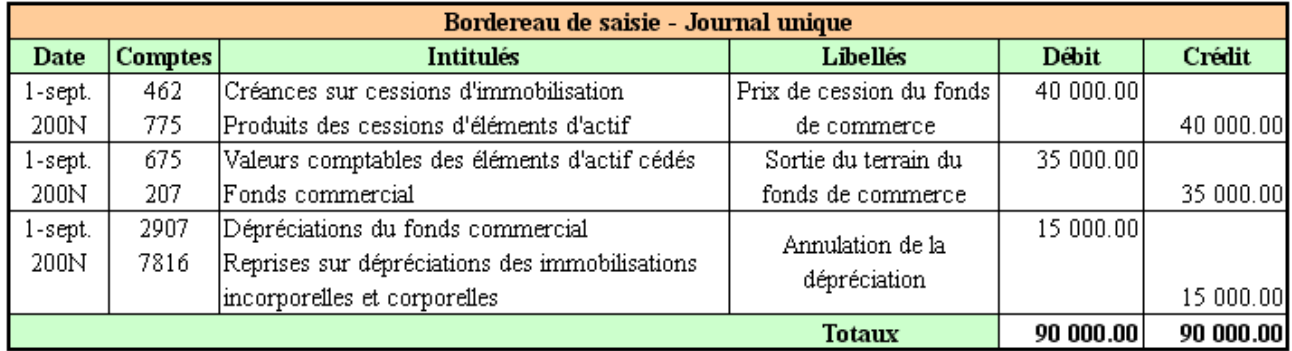

# **2.3.2. Travail 2.**

La dépréciation n'intervient pas dans le calcul de la PV ou MV de cession.

Elle fait l'objet d'une reprise en comptabilité.

**VO : 35 000 en N - 6 # PC : 40 000 en N PV à LT : 5 000 (+ de 2 ans)** 

*IUT GEA 2 Brive - S 3 - 732 - Comptabilité Approfondie - Cessions d'éléments d'actif - Daniel Antraigue -* 

### **EXEMPLE 03 : CESSIONS DE TITRES.**

#### **3.1. Enoncé et travail à faire.**

L'entreprise UNTEL vous transmet les documents et annexes ci-dessous :

- Document 1 : Etat des titres en portefeuille le 31 /12/200N-1.
- Document 2 : Etat des titres cédés et encaissés le 15/11/200N.
- Annexe 1 : Bordereau de saisie Journal Unique.
- Annexe 2 : Tableau de calcul des dépréciations et des plus ou moins values.
- Annexe 3 : Bordereau de saisie Journal Unique.

#### **TRAVAIL A FAIRE : en utilisant les documents et annexes présentés ci-avant :**

- **1°) Enregistrer sur les écritures relatives aux cessions de titres en 200N (annexe 1).**
- **2°) Compléter le tableau d'ajustement des dépréciations (annexe 2).**
- **3°) Enregistrer les écritures d'ajustements des dépréciations en 200N(annexe 3).**
- **4°) Calculer et qualifier le résultat fiscal de la cession des titres immobilisés.**
- **5°) Calculer et qualifier le résultat fiscal de la cession des titres de participation.**
- **6°) Calculer et qualifier le résultat fiscal de la cession des V.M.P.**

**3.2. Documents.** 

### **3.2.1. Document 1.**

### **Etat des titres en portefeuille le 31 /12/200N-1**

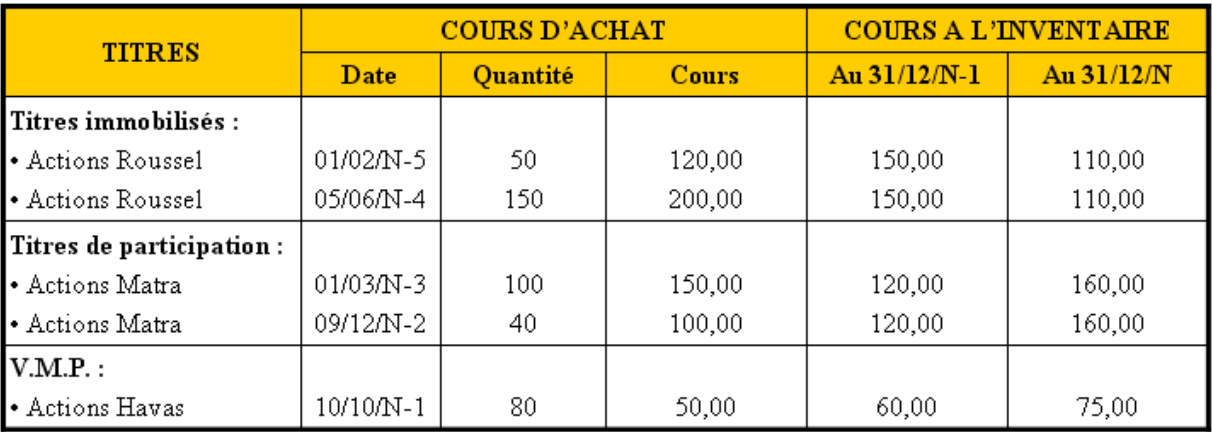

## **3.2.2. Document 2.**

## **Etat des titres cédés et encaissés le 15/11/200N**

Le 15/11/N, les titres suivants ont été cédés et encaissés sur le compte en banque (ici sans frais) :

- 80 actions Roussel à 180,00 €.
- 110 actions Matra à 130,00 €,
- 60 actions Havas à 56,00 €.

# **3.3. Annexes.**

### **3.3.1. Annexe 1.**

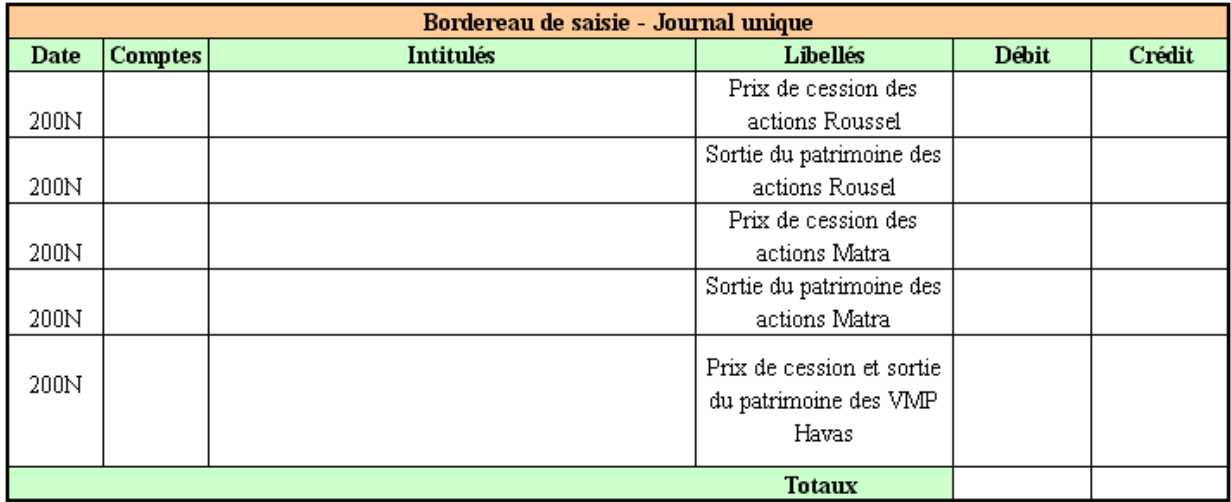

# **3.3.2. Annexe 2.**

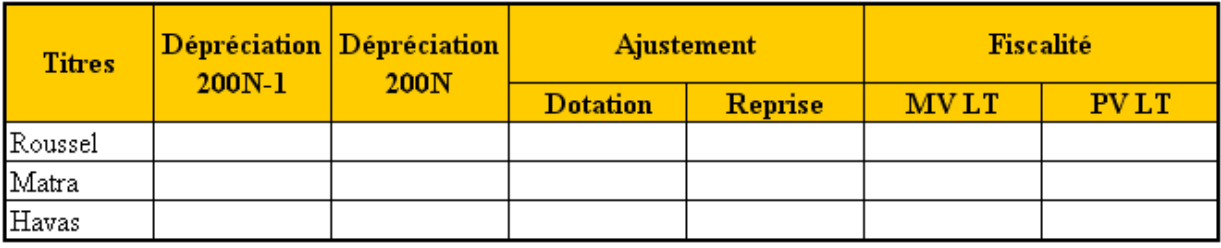

# **3.3.3. Annexe 3.**

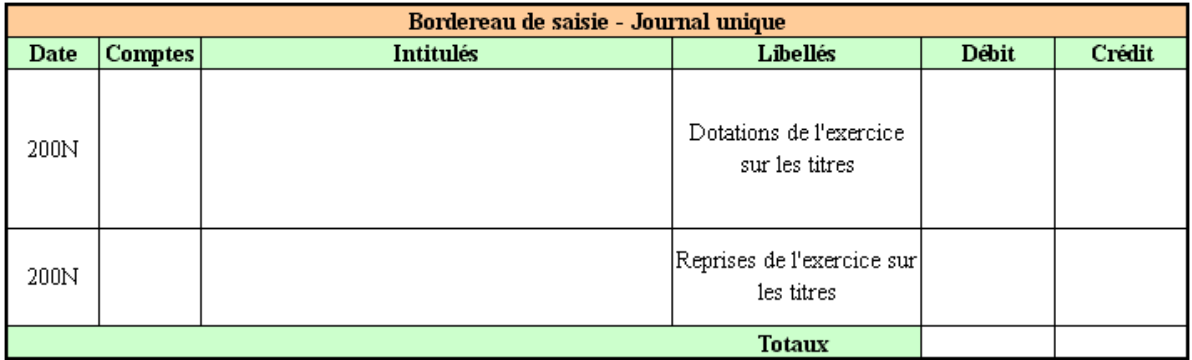

# **3.4. Correction.**

**3.4.1. Travail 1.** 

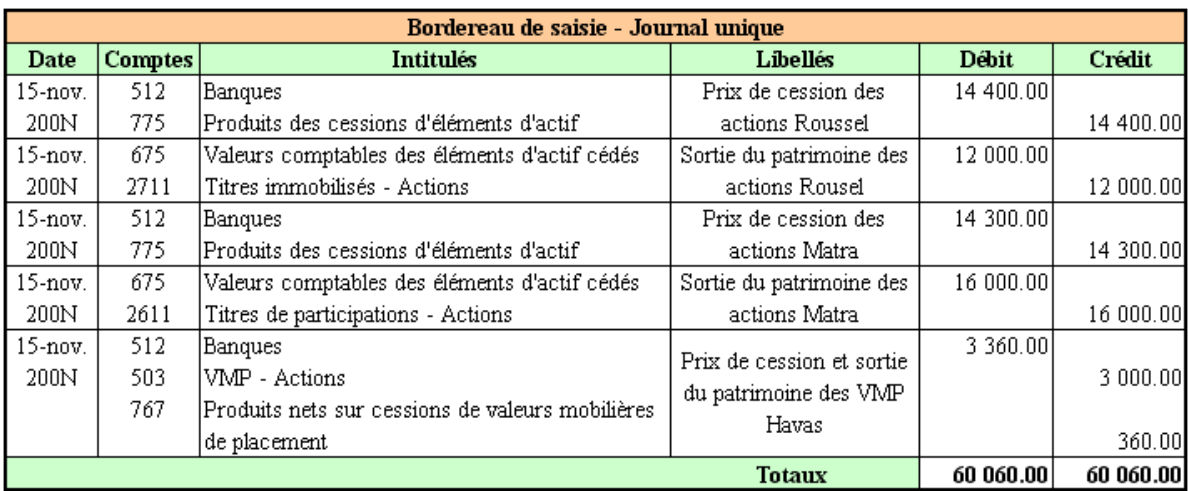

# **3.4.2. Travail 2.**

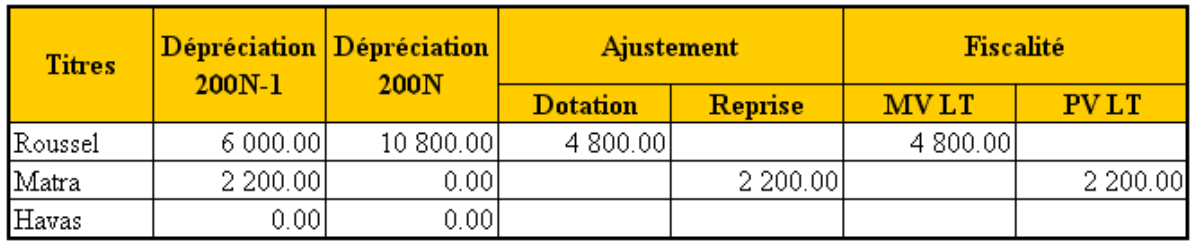

# **3.4.3. Travail 3.**

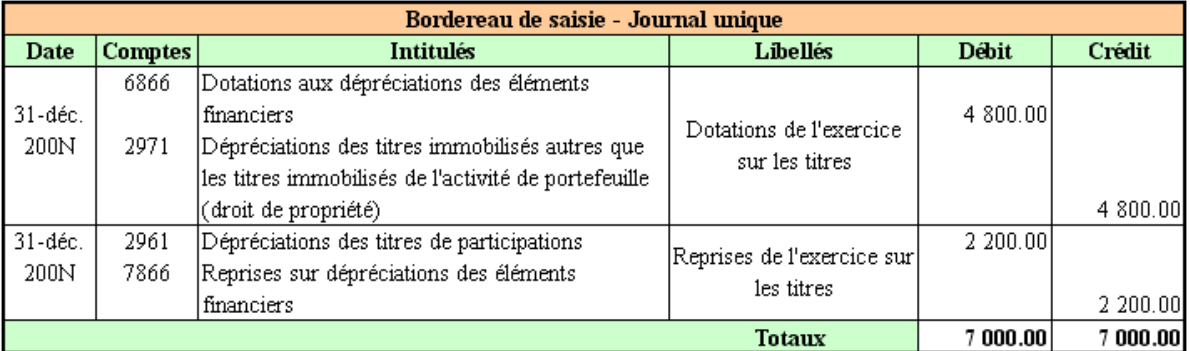

# **3.4.4. Travail 4.**

## **Titres immobilisés - Actions ROUSSEL**

Valeur d'origine : 12 000,00  $\in$  en N–5 et N–4 (=> pix d'acquisition).

# Prix de cession : 14 400,00 € en N.

PV à LT : 14 400,00 − 12 000,00 = + 2 400,00 € (+ de 2 ans pour tous les titres) régime BIC.

#### **3.4.5. Travail 5.**

## **Titres de participation - Actions MATRA**

Qualification fiscale du résultat de la cession pour chaque lot (durée différente).

*IUT GEA 2 Brive - S 3 - 732 - Comptabilité Approfondie - Cessions d'éléments d'actif - Daniel Antraigue -*  Principe de calcul pour chaque lot selon la méthode « premier entré premier sorti » :

(prix de vente – prix d'acquisition) x Quantité vendue = PV ou MV à CT ou à LT

- lot n° 1 acquis le 01/03/N-3 : (130 150) x 100 = 2 000,00 € (MV LT) (+ 2 ans),
- lot n° 2 acquis le 09/12/N-2 : (130 100) x 10 = + 300,00 € (PV CT) (- 2 ans).

Pour les titres de participation : régime spécifique des PV MV dans le cadre des BIC et de l'IS.

### **3.4.6. Travail 6.**

# **Valeurs Mobilières de Placement - Actions HAVAS**

Régime fiscal de droit commun (régime de l'IR pour les BIC et de l'IS).

Pas de régime des PV MV professionnelles car tous les titres ont une durée de détention < 2 ans.